| GalaxyAerospace maintenance.repair.overhaul |  |        | AIRCRAFT DEFERRED DEFECT<br>RECORD |             |  | ¹CLIENT/ OPERATOR:                      |  |
|---------------------------------------------|--|--------|------------------------------------|-------------|--|-----------------------------------------|--|
|                                             |  |        |                                    |             |  | <sup>2</sup> APPROVED MEL<br>REFERENCE: |  |
| <sup>3</sup> AC<br>TYPE:                    |  | ⁴REGN: |                                    | ⁵SERIAL NO: |  | <sup>6</sup> BASE:                      |  |

|                                | DEFECT CLEARED                         |                           |                               |  |
|--------------------------------|----------------------------------------|---------------------------|-------------------------------|--|
| <sup>7</sup> D.D<br>NO:        | <sup>10</sup> JOURNEY LOG<br>SHEET NO: | 14DATE/ HRS<br>LIMIT DUE: | 15JOURNEY<br>LOG SHEET<br>NO: |  |
| <sup>8</sup> DEFECT:           | 11WORKSHEET<br>REF:                    |                           | 16WORKSHEET<br>REF:           |  |
|                                | <sup>12</sup> SIGN & APP:              |                           | <sup>17</sup> SIGN & APP:     |  |
| <sup>9</sup> MEL<br>REFERENCE: | <sup>13</sup> DATE:                    |                           | <sup>18</sup> DATE:           |  |
|                                | DEFECT RAISED                          | DEFECT CLEARED            |                               |  |
| D.D<br>NO:                     | JOURNEY LOG<br>SHEET NO:               | DATE/ HRS<br>LIMIT DUE:   | JOURNEY LOG<br>SHEET NO:      |  |
| DEFECT:                        | WORKSHEET REF:                         |                           | WORKSHEET<br>REF:             |  |
|                                | SIGN & APP:                            |                           | SIGN & APP:                   |  |
| MEL<br>REFERENCE:              | DATE:                                  |                           | DATE:                         |  |
|                                | DEFECT RAISED                          | DEFECT CLEARED            |                               |  |
| D.D<br>NO:                     | JOURNEY LOG<br>SHEET NO:               | DATE/ HRS<br>LIMIT DUE:   | JOURNEY LOG<br>SHEET NO:      |  |
| DEFECT:                        | WORKSHEET REF:                         |                           | WORKSHEET<br>REF:             |  |
|                                | SIGN & APP:                            |                           | SIGN & APP:                   |  |
| MEL<br>REFERENCE:              | DATE:                                  |                           | DATE:                         |  |
|                                | DEFECT RAISED                          | DEFECT CLEARED            |                               |  |
| D.D<br>NO:                     | JOURNEY LOG<br>SHEET NO:               | DATE/ HRS<br>LIMIT DUE:   | JOURNEY LOG<br>SHEET NO:      |  |
| DEFECT:                        | WORKSHEET REF:                         |                           | WORKSHEET<br>REF:             |  |
|                                | SIGN & APP:                            |                           | SIGN & APP:                   |  |
| MEL<br>REFERENCE:              | DATE:                                  |                           | DATE:                         |  |

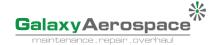

## INSTRUCTION FOR COMPLETING FORM GAM/CAMO-013 – AIRCRAFT DEFERRED DEFECT RECORD

| NO   | ITEM                      | INSTRUCTIONS                                                                                                    |  |  |  |  |
|------|---------------------------|----------------------------------------------------------------------------------------------------|--|--|--|--|
| 1.   | CLIENT/OPERATOR           | State the aircraft client/operator                                                                                                    |  |  |  |  |
| 2.   | APPROVED MEL<br>REFERENCE | State the approved MEL documentation reference and revision number and date.                                                                                 |  |  |  |  |
| 3.   | A/C TYPE                  | State the aircraft type                                                                                                    |  |  |  |  |
| 4.   | REGN                      | State the aircraft registration mark                                                                                                    |  |  |  |  |
| 5.   | SERIAL NO.                | State the aircraft serial number                                                                                                    |  |  |  |  |
| 6.   | BASE                      | State the base or facility where the aircraft located                                                                                                    |  |  |  |  |
| DEF  | ECT RAISED                |                                                                                                    |  |  |  |  |
| 7. D | D.D NO.                   | State the deferred defect no. with format DD/REG/YYYY/XXX, where:                                                                                            |  |  |  |  |
|      | D.D NO.                   | REG: Aircraft registration marks (without prefix, i.e. PMA, BOE etc) YYYY: Year e.g., 2021 XXX: Running number starting with 001 and reset at each new year. |  |  |  |  |
| 8.   | JOURNEY LOG SHEET NO      | State the Journey Log Sheet number where the defect was raised                                                                                               |  |  |  |  |
| 9.   | DEFECT                    | State the defect as raised in Aircraft Journey Log (AJL).                                                                                                    |  |  |  |  |
| 10.  | WORKSHEET REF.            | State the reference number of the worksheet to defer the defect.                                                                                             |  |  |  |  |
| 11.  | SIGN & APP                | Enter the signature and approval stamp of the engineer responsible for deferring the defect                                                                  |  |  |  |  |
| 12.  | MEL REFERENCE             | State the MEL reference, system and sequence number item, of the defect, e.g., 21-3                                                                          |  |  |  |  |
| 13.  | DATE                      | State the date when the defect was raised                                                                                                    |  |  |  |  |
| 14.  | DATE/HRS LIMIT DUE        | State the Date/Hours Limit due and MEL Category. (Cat. A/B/C/D)                                                                                              |  |  |  |  |
| DEF  | DEFECT CLEARED            |                                                                                                    |  |  |  |  |
| 15.  | JOURNEY LOG SHEET NO      | State the Journey Log Sheet number where the deferred defect was cleared/rectified.                                                                          |  |  |  |  |
| 16.  | WORKSHEET REF             | State the reference number of the worksheet raised to rectify the deferred defect.                                                                           |  |  |  |  |
| 17.  | SIGN & APP                | Enter the signature and approval stamp of the engineer responsible for clearing/rectifying the deferred defect.                                              |  |  |  |  |
| 18.  | DATE                      | State the date when the deferred defect was rectified.                                                                                                    |  |  |  |  |